```
{"talk_title": 
     "Column Name Contracts with dbt",
"talk author": \{ "author_name": "Emily Riederer",
   "author_twtr": "@emilyriederer",
   "author_site": "emilyriederer.com"
  },
"talk forum": \{ "forum_name": "DataFold",
   "forum_locn": "Online",
   "forum_date": "2023-05-11"
  }
```
}

#### **Emily Riederer**

Bio

Senior Manager at Capital One Lead teams focused on data products, analytics, modeling Involved in open-source data, dbt, and R communities

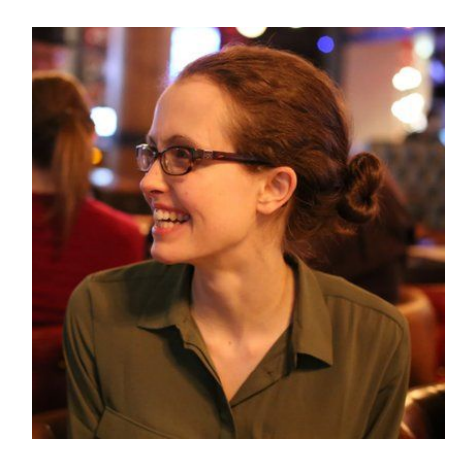

#### **Column Names as Contracts**

The need for latent communication in the data stack

How column-name contracts provide just-in-time context

Using dbt to build scalable, resilient data pipelines with column-name contracts

#### **Agenda**

### Heterogeneous production and consumption patterns motivate the question…

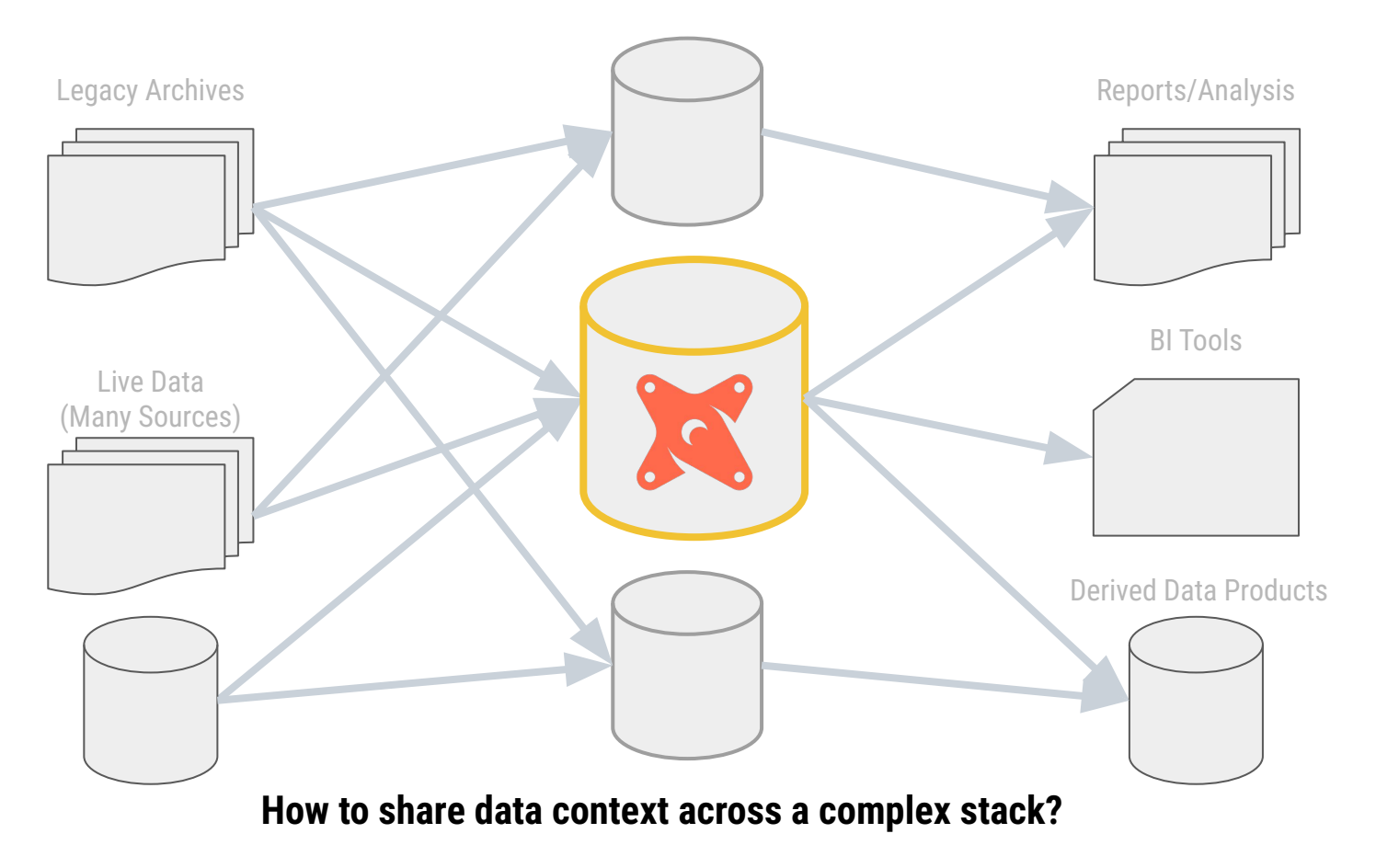

## Controlled vocabularies can create a shared language for our data

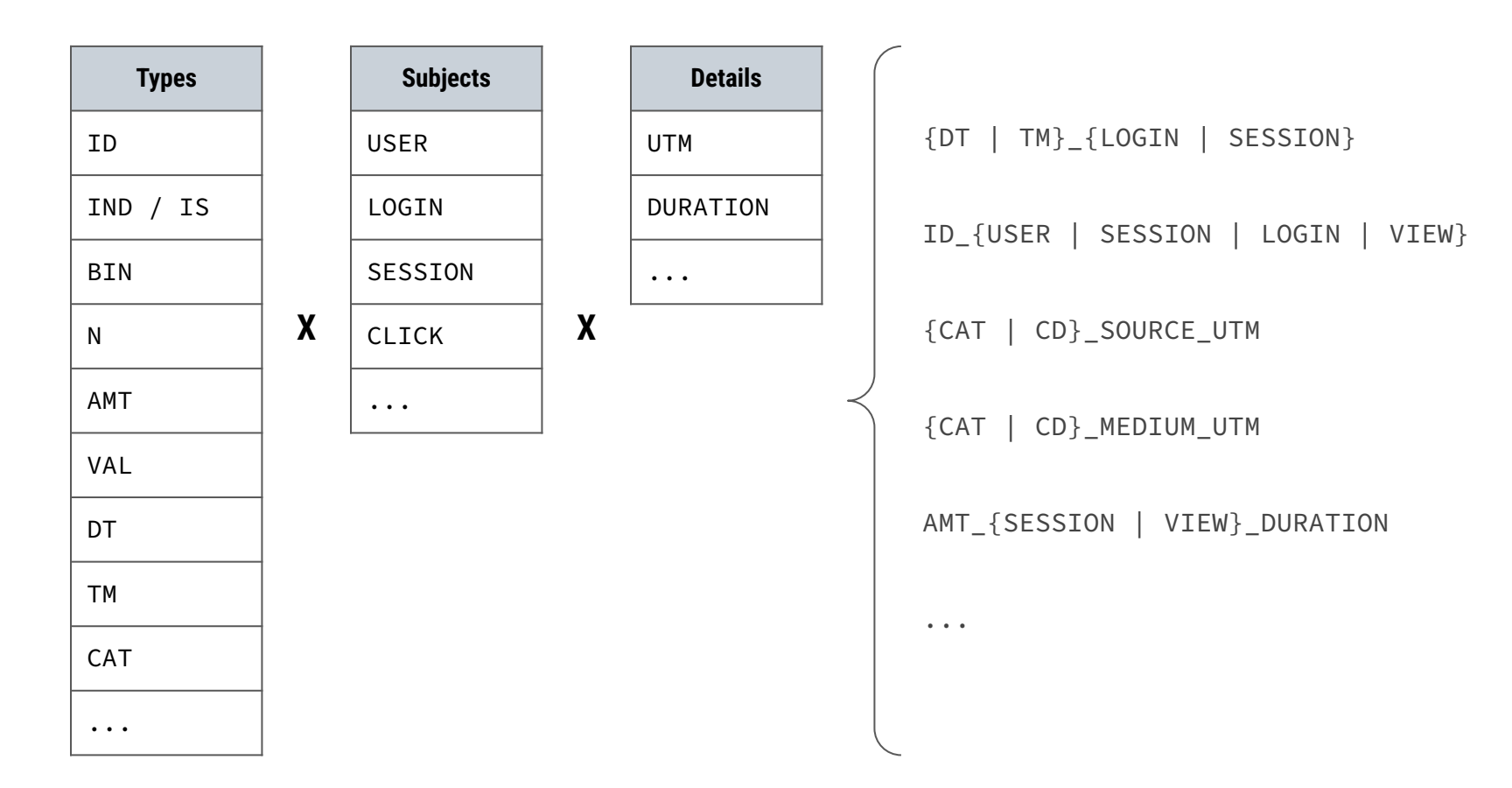

# Controlled vocabulary can embed contracts

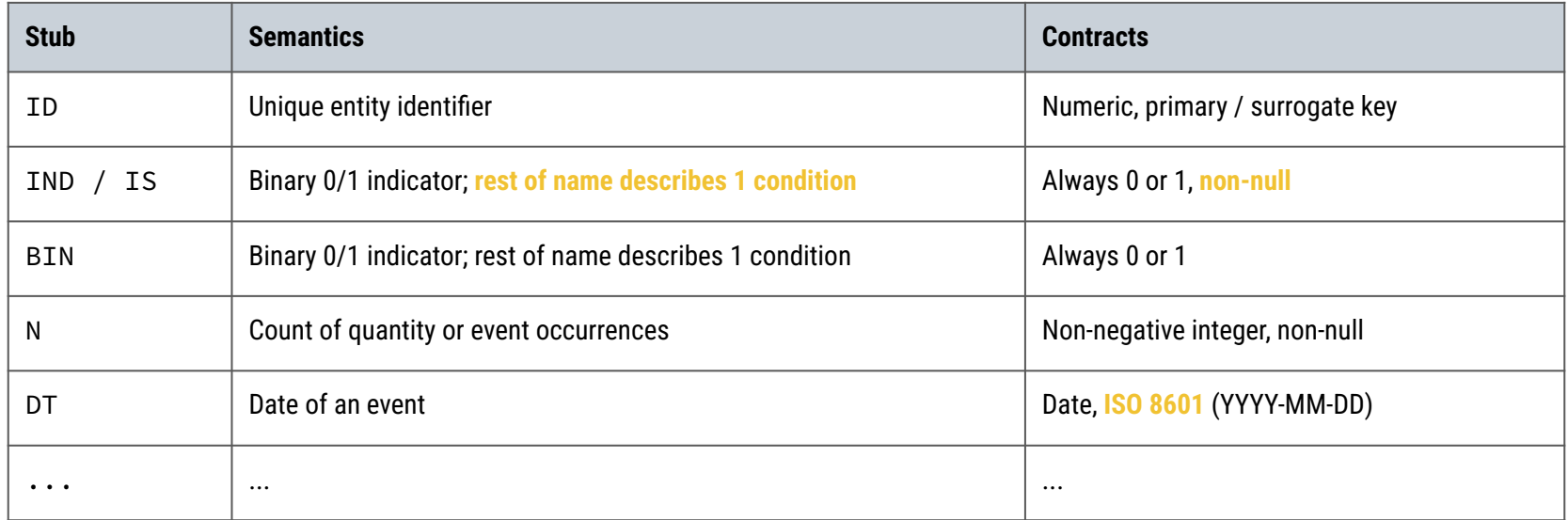

# Controlled vocabulary can embed contracts

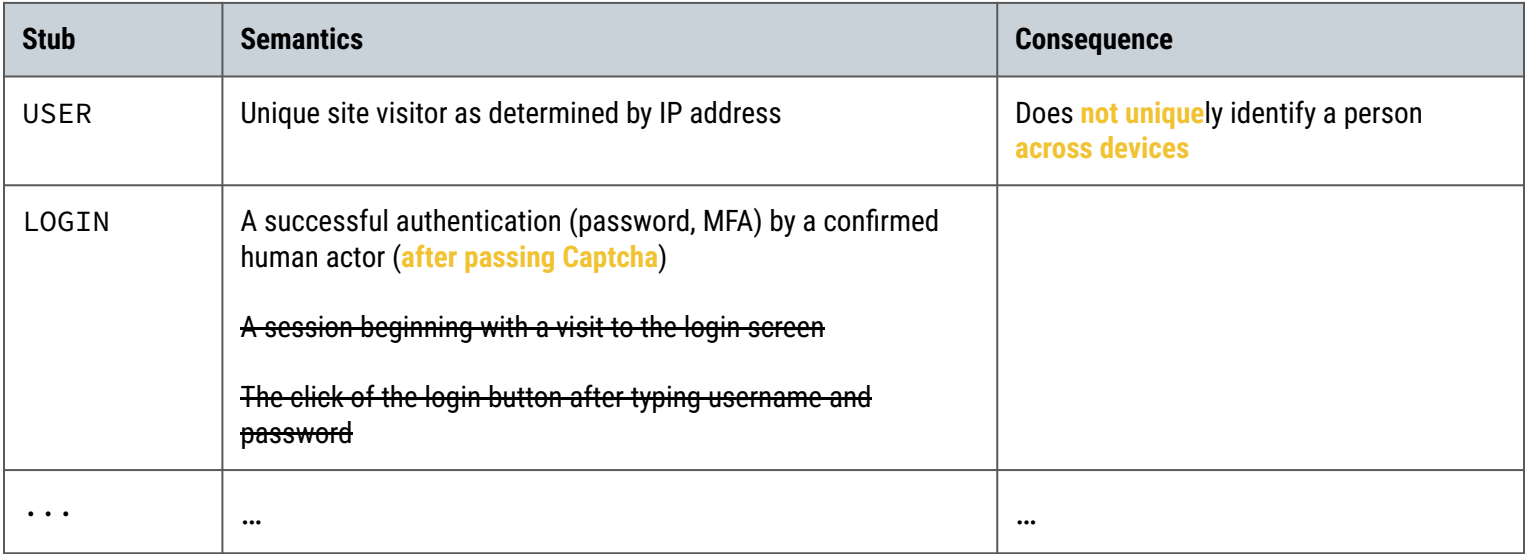

# Contracts create liabilities that dbt can help make good

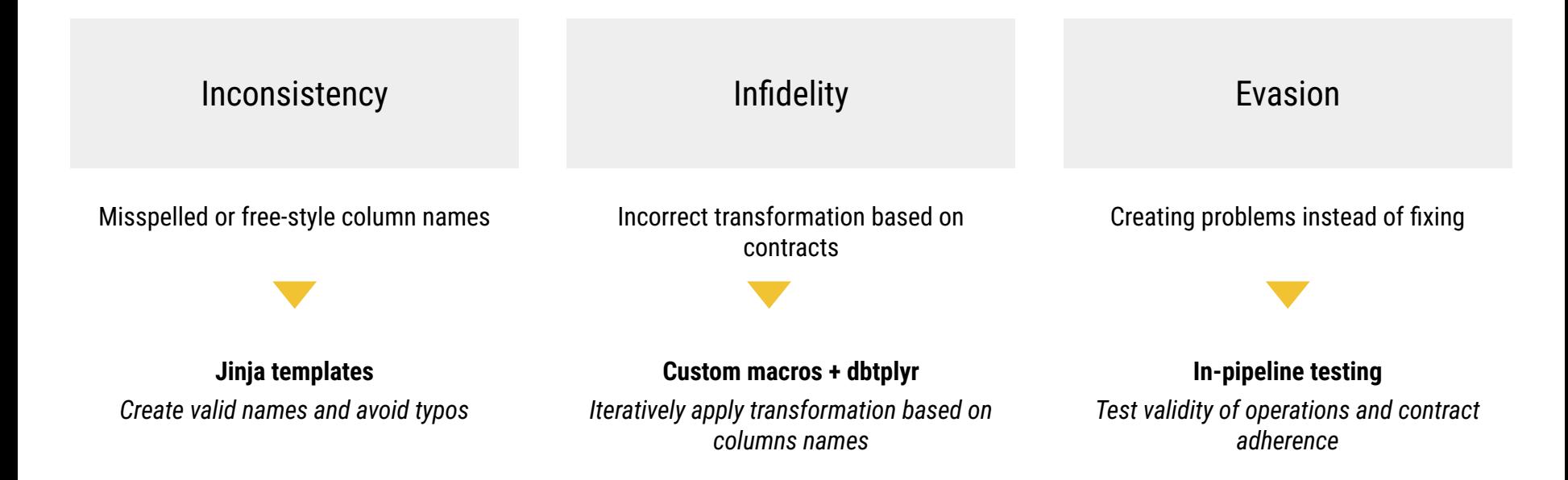

## dbtplyr helps maximize the benefits of column-name contracts

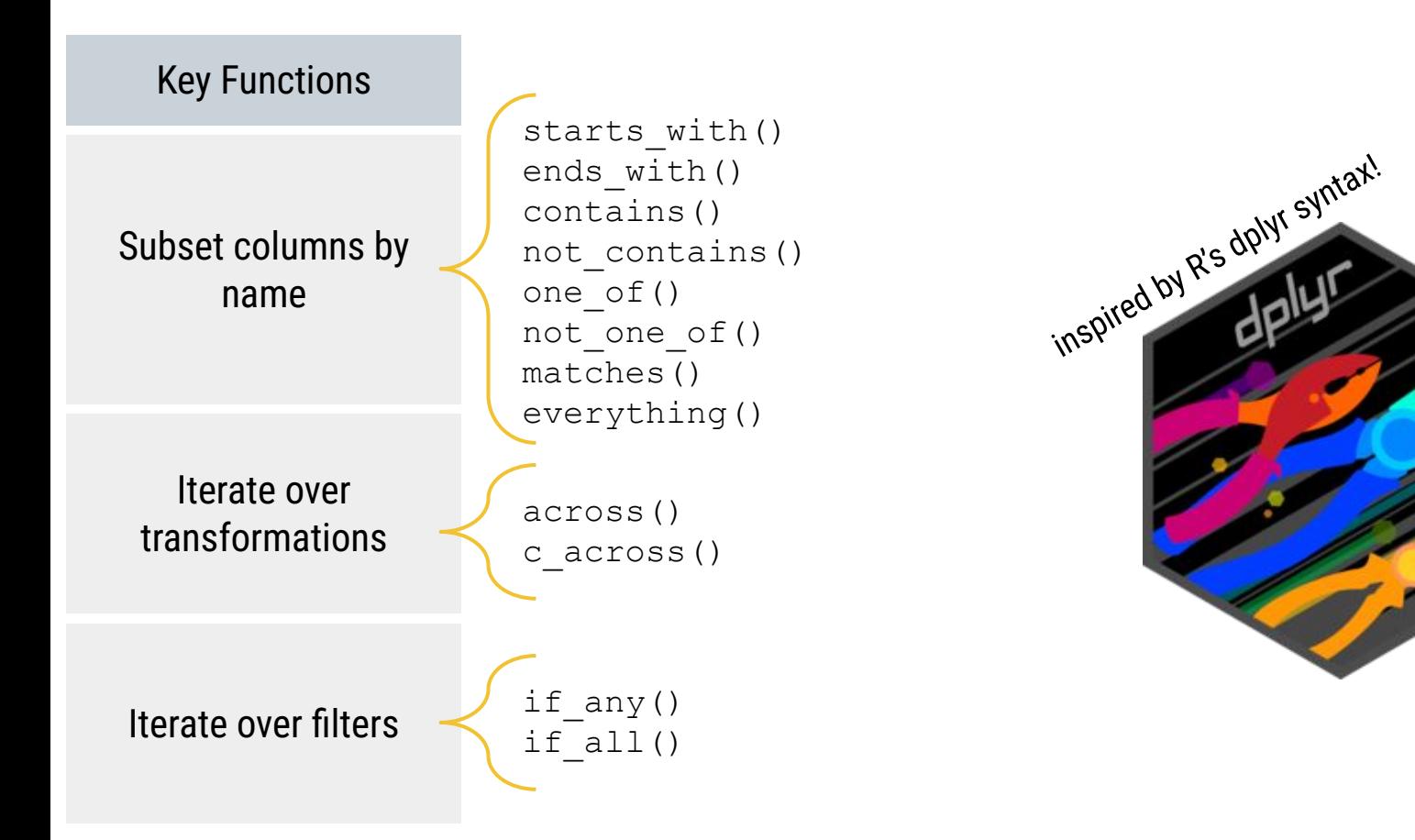

## dbtplyr helps maximize the benefits of column-name contracts

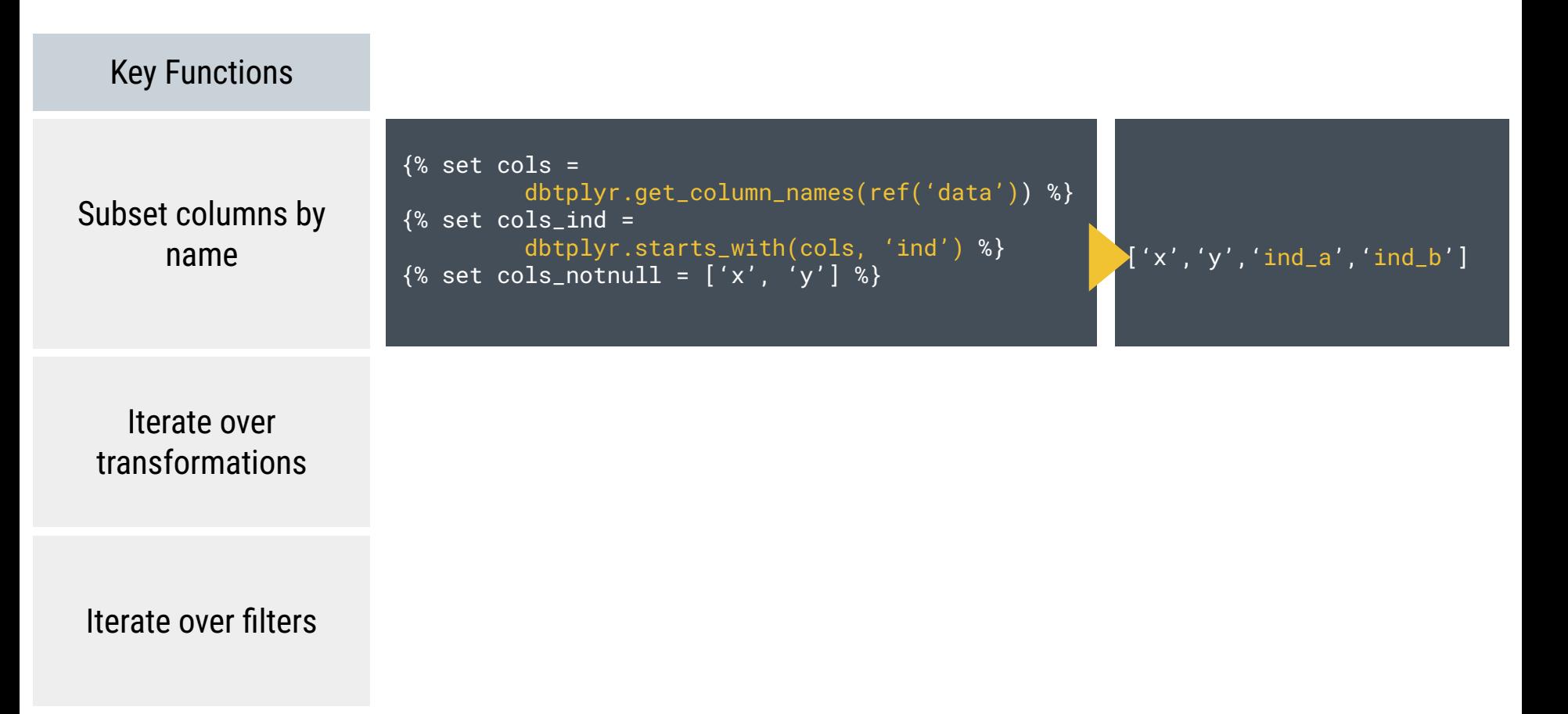

## Broken contracts frustrate users

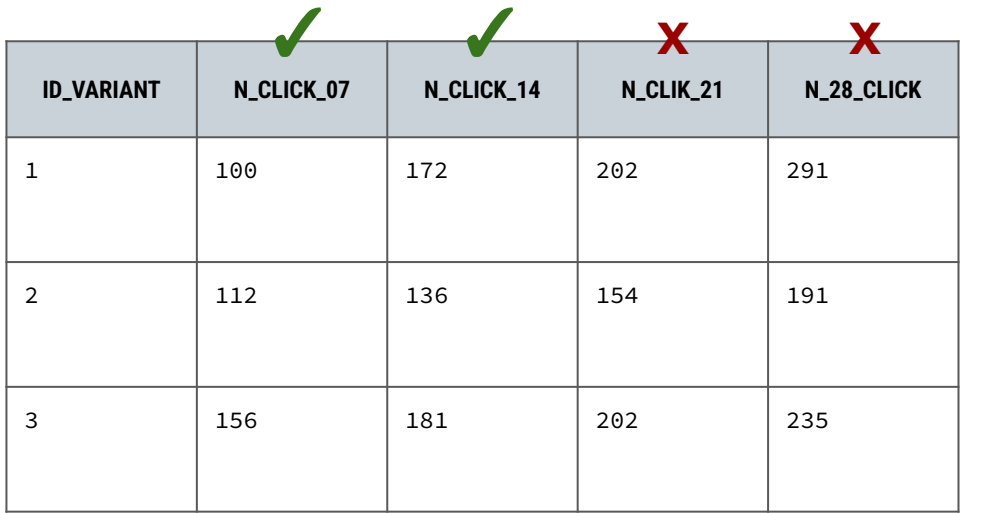

select

n\_click\_07,

*n\_clik\_14..?*

from table

## Jinja templates enforce consistent naming and definitions

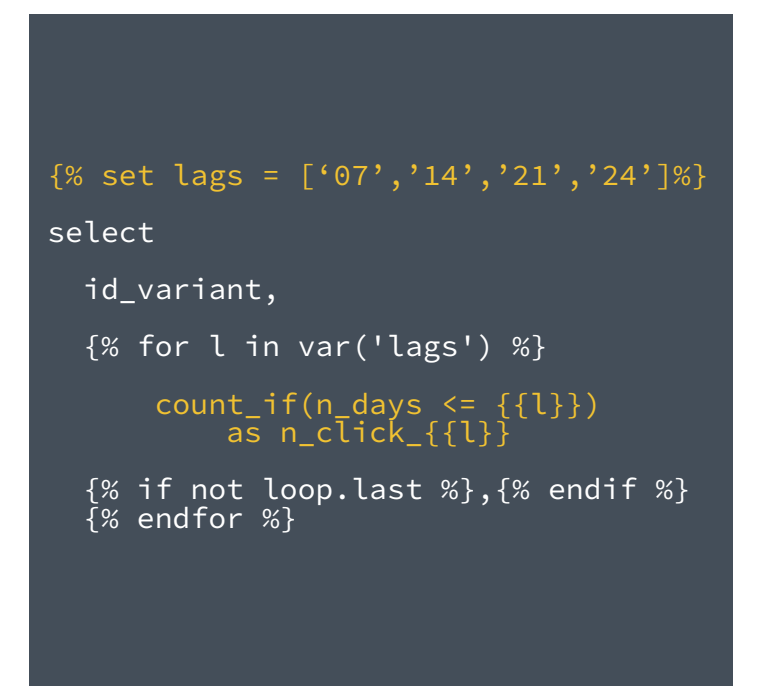

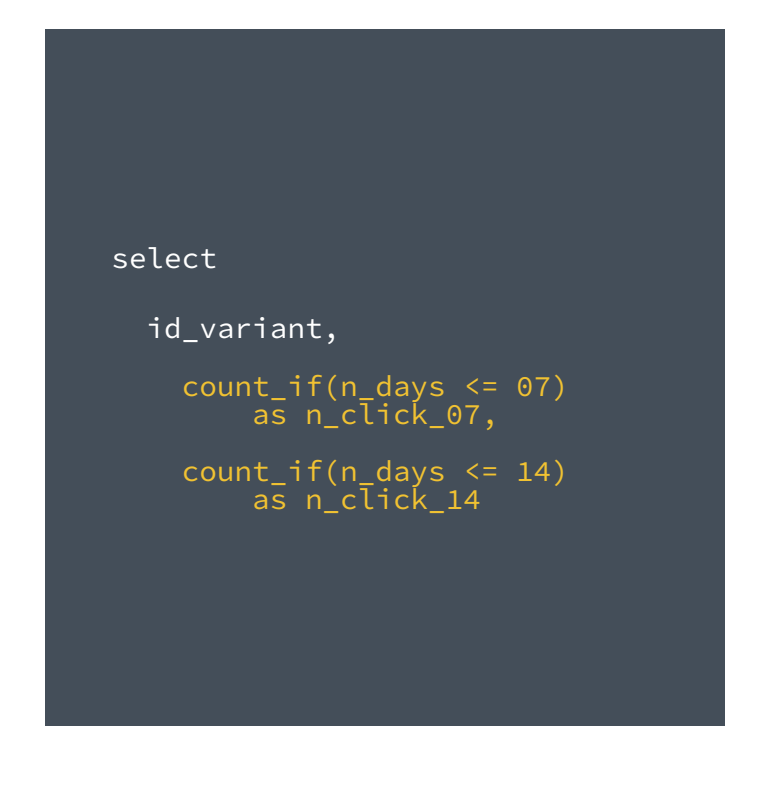

### Broken contracts lie to users

select count(\*)

from logins

where dt\_login <= '2021-01-01'

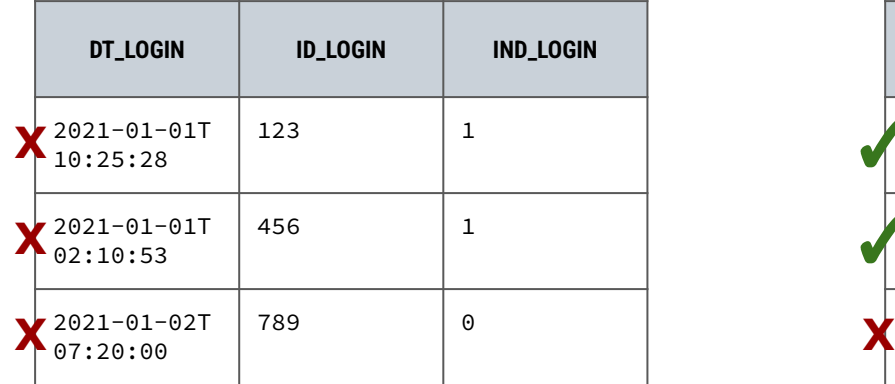

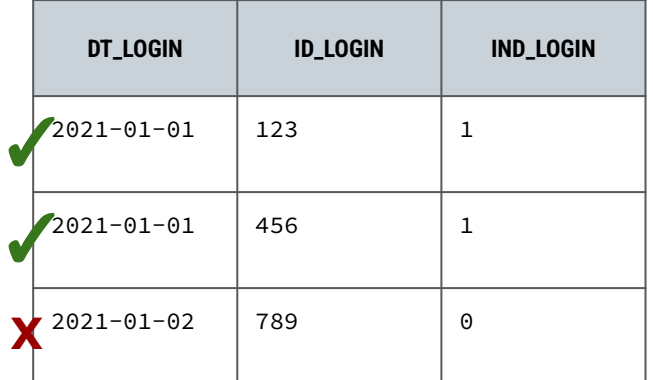

### Custom macros + dbtplyr enforce contracts systemically

```
\frac{1}{8} set cols =
            dbtplyr.get_column_names( ref('data') ) 
%}
\frac{1}{6} set cols n =
           dbtplyr.starts_with(cols, 'n') %}
\frac{1}{8} set cols dt =
           dbtplyr.starts_with(cols, 'dt') %}
\frac{8}{8} set cols_ind =
          dbtplyr.starts with(cols, 'ind') %}
```
#### select

```
 {{ dbtplyr.across(cols_n, 
                    "cast({var} as int) 
                    as n \{var\}")}},
 {{ dbtplyr.across(cols_dt, 
                    "date({var}) 
                    as dt \{var\})")}},
 {{ dbtplyr.across(cols_ind, 
                   "coalesce({c}, 0)as ind \{var\}') }}
```
#### select

```
 cast(n_a as int64) as n_a,
cast(n c as int64) as n c,
```
date(dt  $b)$  as dt  $b$ , date(dt d) as dt d,

```
coalesce(ind b,0) as ind b, coalesce(ind_c,0) as ind_c
```
### Custom macros + dbtplyr enforce contracts systemically

```
\frac{1}{8} set cols =
           dbtplyr.get_column_names( ref('data') ) 
%}
\frac{1}{6} set cols n =
           dbtplyr.starts_with(cols, 'n') %}
\frac{1}{8} set cols dt =
           dbtplyr.starts_with(cols, 'dt') %}
\frac{8}{8} set cols_ind =
           dbtplyr.starts with(cols, 'ind') %}
```
#### select

```
 {{ dbtplyr.across(cols_dt, 
                       "date({var}) 
                       as dt_{s} (var})") } },
 {{ dbtplyr.across(cols_ind, 
                      ``coa\overline{\text{lesce}(\{c\},\ 0)}as ind \{var\}') }}
```
#### select

```
 cast(n_a as int64) as n_a,
cast(n c as int64) as n c,
```
 date(dt\_b) as dt\_b, date(dt d) as dt d,

```
coalesce(ind b,0) as ind b, coalesce(ind_c,0) as ind_c
```
#### Broken contracts evade detection

{{ dbtplyr.across(cols\_n, "cast({var} as int) as n\_{var}")}}

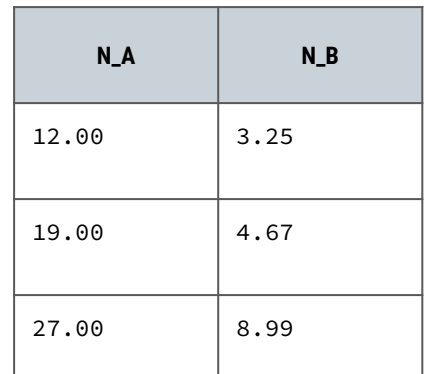

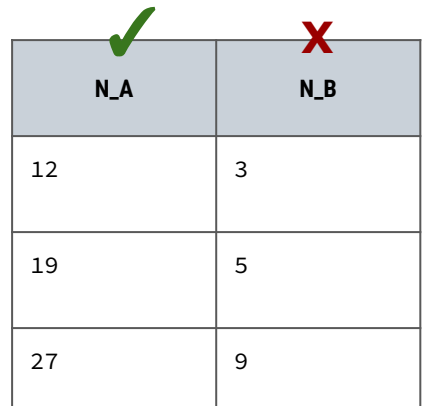

## Testing confirms any non-enforceable contracts are upheld

```
{% set cols = get_column_names(ref('prep')) %}
\{% set cols_n = starts_with(cols, 'n') % \}
```

```
select * 
from {{ ref('my_source') }}
where
```

```
 {%- for c in cols_n %}
```

```
abs(\{c\}} - cast(\{c\}} as int64)) > 0.01 or
```
{% endfor %}

FALSE

```
with dbt CTE INTERNAL test as (
```

```
select * 
from `db`.`dbt_emily`.`my_source`
where
```

```
abs(n_a - cast(n_a as int64)) > 0.01 or
abs(n_b - \text{cast}(n_b) as int64)) > 0.01 or
abs(n_c - \text{cast}(n_c \text{ as } int64)) > 0.01 or
```

```
 FALSE
```
)

select count(\*) from dbt\_\_CTE\_\_INTERNAL\_test

# Column-name contracts can help deliver intuitive data products at scale

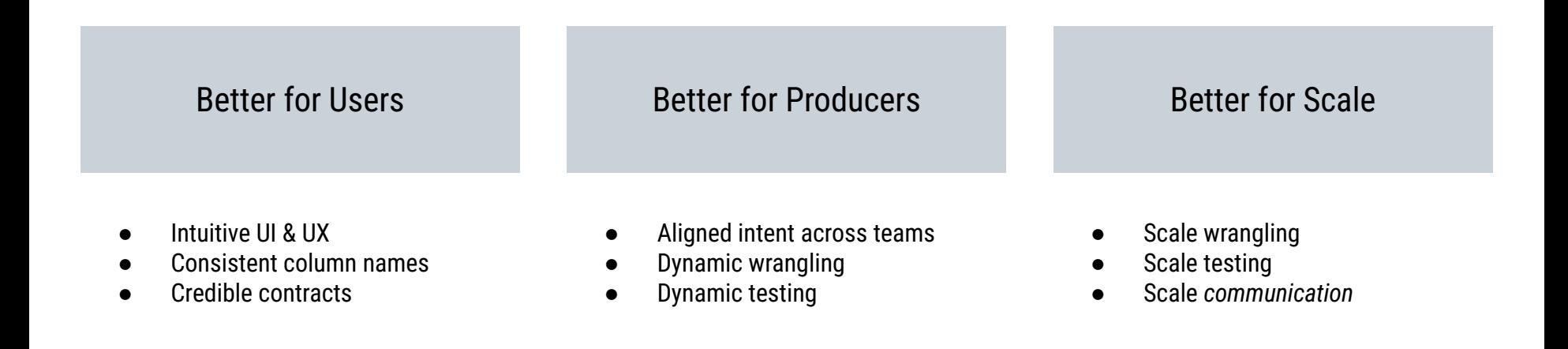

```
{"talk_title": 
     "Column Name Contracts with dbt",
"talk author": \{ "author_name": "Emily Riederer",
   "author_twtr": "@emilyriederer",
   "author_site": "emilyriederer.com"
  },
"talk forum": \{ "forum_name": "DataFold",
   "forum_locn": "Online",
   "forum_date": "2023-05-11"
  }
```
}